ЗАРЕГИСТРИРОВАН Межрайонной инспекцией Федеральной налоговой

службы России № 10 по Тульской области от  $N_{\Omega}$ 

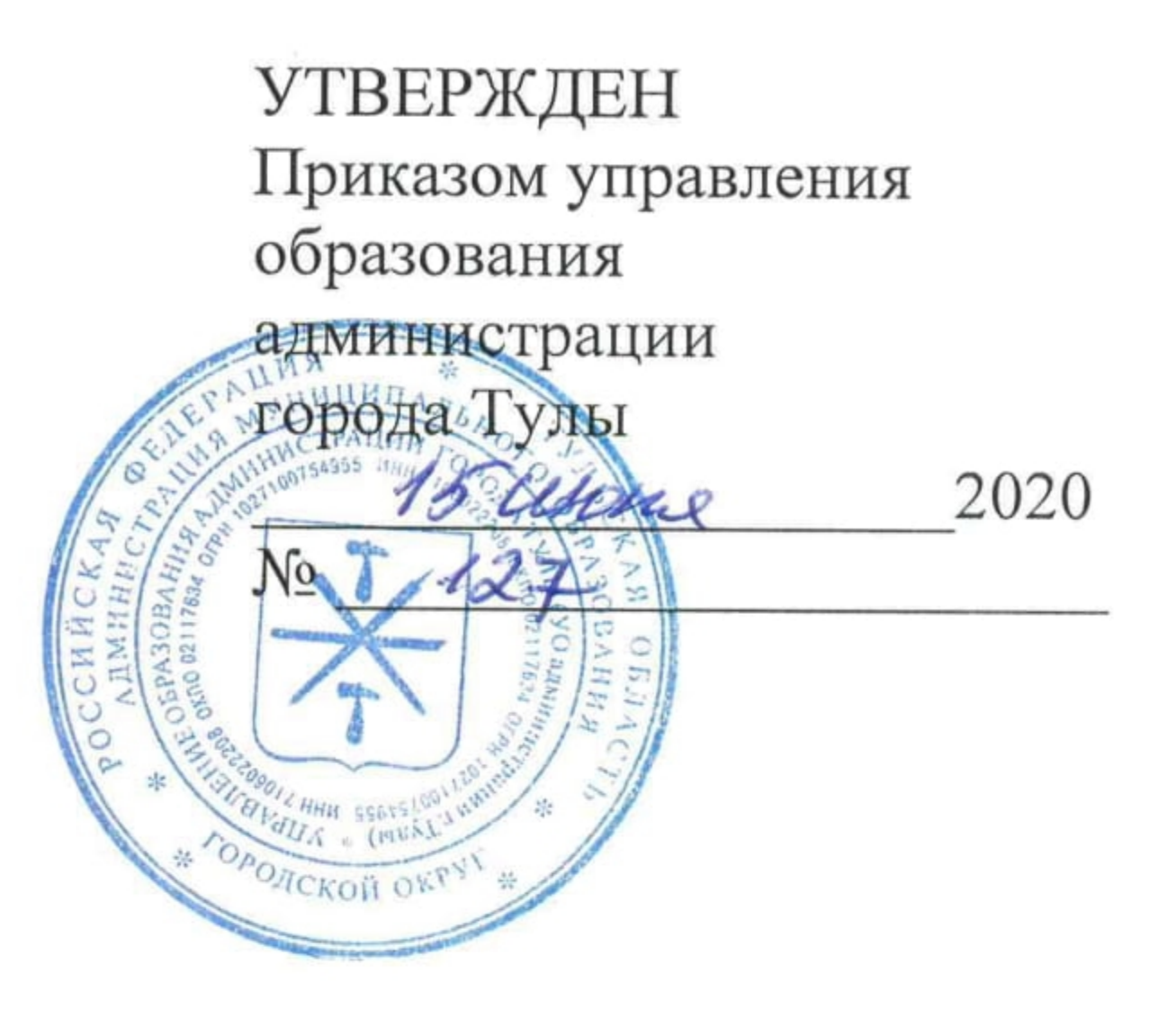

## Устав

муниципального бюджетного общеобразовательного учреждения «Центр образования № 31 имени Романа Петровича Стащенко»

(новая редакция)

СОГЛАСОВАН решением комитета имущественных и земельных отношений администрации города Тулы  $OTX$ 2020 года

г. Тула, 2020 год

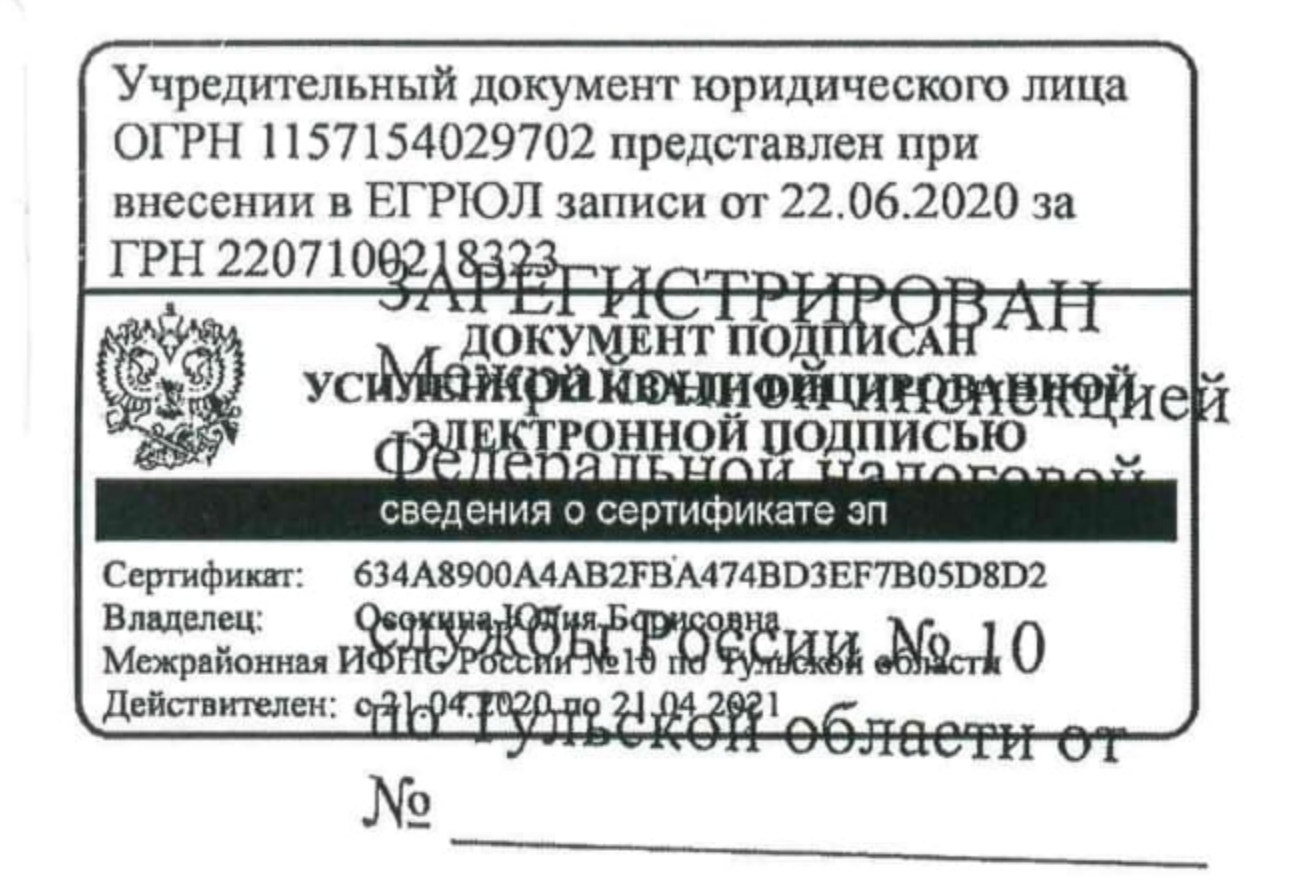

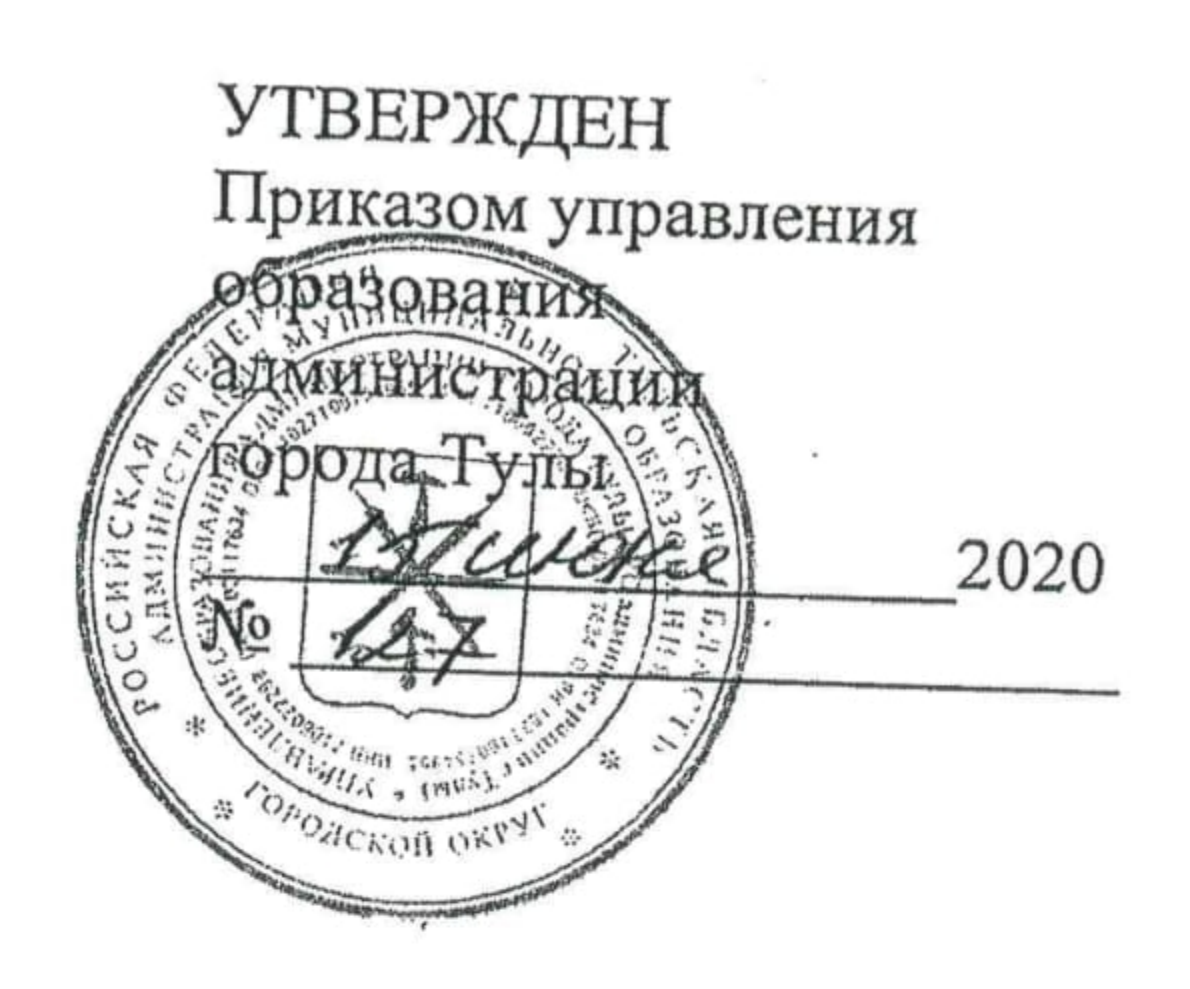

# Устав муниципального бюджетного общеобразовательного учреждения «Центр образования № 31 имени Романа Петровича Стащенко»

(новая редакция)

СОГЛАСОВАН решением комитета имущественных и земельных отношений администрации города Тулы OT «Lt » 2020 года

г. Тула, 2020 год

#### 1. Обшие положения

Муниципальное бюджетное общеобразовательное учреждение  $1.1.$ «Центр образования № 31 имени Романа Петровича Стащенко» (далее - Центр образования) переименовано на основании постановления администрации города Тулы от 25.11.2016 № 5392 «О переименовании муниципального бюджетного общеобразовательного учреждения «Центр образования № 31».

Ранее Центр образования создан в порядке реорганизации в форме слияния на основании постановления администрации города Тулы от 05.06.2015 № 3083 «О реорганизации муниципального (бюджетного общеобразовательного учреждения - средней общеобразовательной школы № 28, муниципального бюджетного общеобразовательного учреждения средней общеобразовательной школы № 53, муниципального бюджетного дошкольного образовательного учреждения  $N_2$  $5<sup>5</sup>$  $\omega$  . детского сада общеразвивающего муниципального вида, бюджетного дошкольного образовательного учреждения № 109 - детского сада, муниципального бюджетного дошкольного образовательного учреждения № 151 - детского сада комбинированного вида в форме слияния с последующим образованием муниципального бюджетного общеобразовательного учреждения «Центр образования № 31»».

Центр образования является правопреемником  $\overline{10}$ правам  $\mathbf{M}$ муниципального бюджетного общеобразовательного обязанностям учреждения - средней общеобразовательной школы № 28, расположенного по адресу: г. Тула, ул. Пузакова, д. 12 а, муниципального бюджетного общеобразовательного учреждения - средней общеобразовательной школы № 53, расположенного по адресу: г. Тула, ул. Герцена, дом 50, муниципального бюджетного дошкольного образовательного учреждения № 5 - детского сада общеразвивающего вида, расположенного по адресу: г. Тула, ул. Пузакова, дом 38, муниципального бюджетного дошкольного образовательного учреждения № 109 - детского сада, расположенного по адресу: г. Тула, ул. муниципального Демидовская, дом  $70a$ бюджетного дошкольного образовательного учреждения № 151 - детского сада комбинированного вида, расположенного по адресу: г. Тула, ул. Пузакова, дом 11.

Центр образования является некоммерческой организацией.  $1.2.$ 

Организационно-правовая форма Центра образования:  $1.3.$ «муниципальное бюджетное учреждение».

По типу образовательной организации Центр образования является общеобразовательной организацией.

Центр образования в своей деятельности руководствуется  $1.4.$ Федерации, Российской Конституцией Федеральным Законом  $\langle \langle$  O<sub>6</sub> образовании в Российской Федерации», указами и распоряжениями Президента Российской Федерации, постановлениями и распоряжениями Правительства Российской Федерации, решениями органов, осуществляющих управление в сфере образования, Порядком организации и осуществления образовательной деятельности  $\overline{10}$ основным общеобразовательным программам - образовательным программам начального общего, основного среднего общего образования, общего и Порядком организации И осуществления образовательной деятельности  $\overline{10}$ основным общеобразовательным программам  $\omega$ образовательным программам дошкольного образования, Порядком организации  $\mathbf{M}$ осуществления образовательной деятельности по дополнительным общеобразовательным программам, Порядком приема граждан на обучение по образовательным программам начального общего, основного общего и среднего общего образования, Порядком приема граждан на обучение по образовательным программам дошкольного образования, Санитарноэпидемиологическими правилами и нормативами, настоящим Уставом и другими правовыми актами, регламентирующими организацию образовательной деятельности Центра образования.

1.5. Полное наименование Центра образования: муниципальное бюджетное общеобразовательное учреждение «Центр образования № 31 имени Романа Петровича Стащенко»; сокращенное наименование – МБОУ ЦО  $N_2$  31.

1.6. Центр образования является юридическим лицом, имеет в оперативном управлении обособленное имущество и отвечает по своим обязательствам этим имуществом, может от своего имени приобретать и осуществлять имущественные и личные неимущественные права, нести обязанности, быть истцом и ответчиком в суде. Имеет самостоятельный баланс и смету.

Учредителем Центра образования является муниципальное 1.7. образование город Тула. Функции и полномочия учредителя в отношении Центра образования осуществляет администрация города Тулы, Центр образования в подведомственном подчинении управления образования администрации города Тулы.

Права юридического лица у Центра образования в части ведения 1.8. финансово-хозяйственной деятельности, предусмотренной Уставом  $\mathbf{M}$ направленной на подготовку образовательного процесса, возникают с момента регистрации Центра образования.

1.9. Право на ведение образовательной деятельности возникают у Центра образования с момента выдачи ему лицензии.

1.10. Центр образования проходит государственную аккредитацию образовательной деятельности в соответствии с Федеральным законом «Об образовании в Российской Федерации».

При принятии решения государственной  $\mathbf O$ аккредитации образовательной деятельности аккредитационным органом выдается свидетельство о государственной аккредитации.

1.11. Центр образования создает условия для реализации гражданами Российской Федерации гарантированного государством права на получение общедоступного и бесплатного дошкольного, начального общего, основного общего и среднего общего образования.

3

1.12. Организация охраны здоровья обучающихся (за исключением оказания первичной медико-санитарной помощи, прохождения периодических медицинских осмотров и диспансеризации) в Центре образования, осуществляется этим учреждением.

Организацию оказания первичной медико-санитарной помощи обучающимся осуществляют органы исполнительной власти  $\mathbf{B}$ cobepe здравоохранения.

Центр образования предоставляет безвозмездно медицинской организации помещение, соответствующее условиям и требованиям для осуществления медицинской деятельности.

Центр образования при реализации образовательных программ создает условия для охраны здоровья обучающихся.

1.13. Организация питания обучающихся возлагается на Центр образования. В Центре образования предусмотрены помещения для питания обучающихся. Расписание занятий предусматривает перерыв достаточной продолжительности для питания обучающихся.

1.14. Деятельность Центра образования строится на принципах демократии, гуманизма, общедоступности, приоритета общечеловеческих ценностей, жизни и здоровья человека, гражданственности, свободного развития личности, автономности и светского характера образования.

1.15. Центр образования выполняет государственные мероприятия по гражданской обороне и мобилизационной подготовке в соответствии с действующим законодательством и нормативными актами органов местного самоуправления.

1.16. В Центре образования не допускается создание и деятельность организационных структур политических партий, общественно-политических и религиозных движений и организаций.

 $1.17.$ Центр образования вправе иметь собственные печатные и электронные издания.

1.18. Основания возникновения и порядок осуществления прав на результаты интеллектуальной деятельности и приравненные к ним средства индивидуализации (интеллектуальных прав), в том числе название Центра образования, его официальная символика, наименования проектов, программ образования, официальный Центра сайт Центра образования  $\overline{B}$ информационной телекоммуникационной сети Интернет, определяются в соответствии с законодательством Российской Федерации.

1.19. Юридический адрес: 300057, Россия, город Тула, улица Пузакова, дом 12 а.

Образовательная деятельность осуществляется по следующим адресам:

300057, Россия, город Тула, улица Пузакова, дом 12 а;

300057, Россия, город Тула, улица Герцена, дом 50,

300057, Россия, город Тула, улица Пузакова, дом 38;

300062, Россия, город Тула, улица Демидовская, дом 70а;

300057, Россия, город Тула, улица Пузакова, дом 11.

 $1.20. B$ Центра образования состав входят учебные корпуса, обеспечивающие осуществление образовательной деятельности с учетом уровня, вида и направленности реализуемых образовательных программ, формы обучения и режима пребывания обучающихся. Учебные корпуса не являются юридическими лицами и действуют на основании устава Центра образования  $\overline{M}$ положении  $\overline{O}$ соответствующем учебном корпусе. утвержденном в установленном порядке.

Учебный корпус № 1, расположен по адресу: 300057, Россия,  $1.20.1.$ город Тула, улица Пузакова, дом 12 а;

Учебный корпус № 2, расположен по адресу: 300057, Россия,  $1.20.2.$ город Тула, улица Герцена, дом 50,

Учебный корпус № 3, расположен по адресу: 300057, Россия,  $1.20.3.$ город Тула, улица Пузакова, дом 38;

Учебный корпус № 4, расположен по адресу: 300062, Россия,  $1.20.4.$ город Тула, улица Демидовская, дом 70а;

Учебный корпус № 5, расположен по адресу: 300057, Россия,  $1.20.5.$ город Тула, улица Пузакова, дом 11.

1.21. В учебных корпусах  $N_2$  3,  $N_2$  $4,$  $N_2$  $5<sup>5</sup>$ осуществляется образовательная деятельность по образовательным программам дошкольного образования, присмотр и уход за детьми;

1.22. образовательная деятельность  $\overline{10}$ дополнительным общеразвивающим программам.

1.23. В учебных корпусах № 1, № 2 осуществляется образовательная деятельность по образовательным программам начального общего, основного общего. среднего общего образования;  $\overline{a}$ дополнительным общеобразовательным программам.

1.24. Размещение классов-комплектов по учебным корпусам № 1, № 2 является компетенцией Центра образования.

### 2. Предмет, цели и виды деятельности

 $2.1.$ Предметом деятельности Центра образования является осуществление на основании лицензии образовательной деятельности, обеспечивающей преемственность основных образовательных программ, присмотр и уход за детьми, обеспечение охраны, укрепление здоровья и создание благоприятных условий для разностороннего развития личности, в том числе возможности удовлетворения потребности обучающихся в самообразовании и получении дополнительного образования, выявление одаренных обучающихся, а также обеспечение отдыха и оздоровления обучающихся в каникулярное время.

Основная цель деятельности Центра образования - реализация  $2.2.$ федеральных государственных образовательных стандартов, удовлетворение потребностей населения города Тулы в получении общего образования.

Деятельность Центра образования строится на следующих  $2.3.$ принципах:

5

признание приоритетности образования;

обеспечение права каждого человека на образование, недопустимость дискриминации в сфере образования;

гуманистический характер образования, приоритет жизни и здоровья человека, прав и свобод личности, свободного развития личности, воспитание взаимоуважения, трудолюбия, гражданственности, патриотизма, ответственности, правовой культуры, бережного отношения к природе и окружающей среде, рационального природопользования;

единство образовательного пространства на территории Российской Федерации, защита и развитие этнокультурных особенностей и традиций народов Российской Федерации в условиях многонационального государства;

создание благоприятных условий для интеграции системы образования Российской Федерации с системами образования других государств на равноправной и взаимовыгодной основе;

- светский характер образования;

свобода выбора получения образования согласно склонностям и потребностям человека, создание условий для самореализации каждого человека, свободное развитие его способностей, включая предоставление права выбора форм получения образования, форм обучения, организации, осуществляющей образовательную деятельность. направленности образования в пределах, предоставленных системой образования, а также предоставление педагогическим работникам свободы в выборе форм обучения, методов обучения и воспитания;

обеспечение права на образование в течение всей жизни в соответствии с потребностями личности, адаптивность системы образования к уровню подготовки, особенностям развития, способностям и интересам человека;

 $\overline{\phantom{0}}$ автономия образовательных организаций, академические права и свободы педагогических работников и обучающихся, предусмотренные федеральными законами, информационная открытость  $\mathbf{M}$ публичная отчётность;

демократический, государственно-общественный характер управления образованием, обеспечение прав педагогических работников, обучающихся, родителей (законных представителей) несовершеннолетних обучающихся на участие в управлении образовательными организациями;

- недопустимость ограничения или устранения конкуренции в сфере образования;

- сочетание государственного и договорного регулирования отношений в сфере образования.

2.4. Центр образования осуществляет:

формирование общей культуры личности обучающихся на основе реализации федеральных государственных образовательных стандартов;

формирование общей культуры, развитие физических, интеллектуальных, нравственных, эстетических и личностных качеств, формирование предпосылок учебной деятельности, сохранение и укрепление здоровья детей дошкольного возраста;

создание благоприятных условий для разностороннего развития **TOM** числе возможности удовлетворения потребности личности.  $\overline{B}$ обучающегося в самообразовании и получении дополнительного образования;

развитие физических, интеллектуальных, нравственных, эстетических и личностных качеств;

формирование предпосылок учебной деятельности;

- адаптация обучающихся к жизни в обществе;

- создание осознанного основы ДЛЯ выбора обучающимися  $\mathbf{M}$ последующего освоения ими основных профессиональных образовательных программ;

воспитание гражданственности, трудолюбия, уважения к правам и свободам человека, любви к окружающей природе, Родине, семье;

- осуществление обучения и воспитания в интересах личности, общества, государства;

охрана здоровья и социальная защита обучающихся и работников Центра образования;

- выявление способных и одарённых детей, создание условий для развития индивидуальных способностей ребёнка; приобщение детей к общемировым образовательным стандартам;

формирование способностей к саморазвитию;

формирование у обучающихся стремления к исследовательскому поиску через различные дисциплины;

- подготовка обучающихся к получению высшего образования, к творческому труду в различных сферах научной и практической деятельности;

- создание творческой лаборатории, организация поиска, разработка и внедрение новых форм развивающего обучения.

образования  $2.5.$  $\mathbf{B}$ Центре образовательная деятельность осуществляется на государственном русском языке.

Язык, языки образования, по реализуемым Центром образования 2.6. образовательным программам,  $\overline{B}$ соответствии  $\mathbf{C}$ законодательством Российской Федерации, определяются «Положением о языке (языках) обучения и воспитания». Выбор языка образования, изучаемых родного языка из числа языков народов Российской Федерации, в том числе русского языка как родного языка осуществляется по заявлениям родителей (законных представителей) несовершеннолетних обучающихся при приеме (переводе) на обучение по образовательным программам дошкольного образования, образовательным программам начального общего и основного общего образования.

Основными задачами Центра образования являются:  $2.7.$ 

федеральных государственных образовательных выполнение стандартов;

соблюдение принципов государственной образовательной политики;  $\overline{\phantom{0}}$ 

гуманистический характер образования, приоритет общечеловеческих ценностей, жизни и здоровья человека, свободного развития личности;

защита национальных культур, региональных культурных традиций;

общедоступность образования;  $\overline{\phantom{0}}$ 

адаптированность системы образования к уровням и особенностям развития и подготовки обучающихся;

светский характер образования;

усиление вариативности и личностной направленности образования; --

реализация личного плана образования через выбор учебных программ, составленных  $\Pi$ O запросам обучающихся и родителей (законных представителей);

развивающая направленность и возрастная адекватность образования;

интеграция личности в национальную и мировую культуру;

формирование человека  $\overline{\mathbf{M}}$ гражданина, нацеленного на совершенствование современного общества;

предоставление возможности обучающимся углубленного изучения углубленного изучения отдельных предметов, предметных областей соответствующей образовательной программы (профильное обучение);

развитие учебно-исследовательской деятельности обучающихся;

обеспечение охраны здоровья и создание благоприятных условий для  $\frac{1}{2}$ разностороннего развития личности, осуществление необходимой коррекции недостатков в физическом и (или) психическом развитии обучающихся через реализацию адаптированных образовательных программ;

формирование духовно-нравственной личности.

Основными видами деятельности Центра образования являются: 2.8.

образовательная деятельность  $\frac{1}{2} \left( \frac{1}{2} \right) \left( \frac{1}{2} \right) \left( \frac$ образовательным  $\overline{a}$ программам начального общего образования;

 образовательная деятельность  $\overline{a}$ образовательным программам основного общего образования;

образовательная деятельность  $\overline{10}$ образовательным программам среднего общего образования;

образовательная деятельность по дополнительным общеразвивающим программам следующих направленностей:

физкультурно-спортивной;

художественной;

туристско-краеведческой;

технической;

естественнонаучной;

социально-педагогической.

При организации образовательной деятельности по образовательным программам основного общего образования и среднего общего образования осуществляется углубленная подготовка обучающихся по отдельным учебным предметам (классы с углубленным изучением отдельных предметов),

углубленная подготовка  $\overline{10}$ предметным областям соответствующей образовательной программы (профильное обучение).

Центр образования вправе осуществлять образовательную деятельность по образовательным программам дошкольного образования.

Центр образования вправе осуществлять иные виды деятельности, 2.9. в том числе за счет средств физических и юридических лиц (приносящая доход деятельность), не относящиеся к основным видам деятельности, лишь постольку, поскольку это служит достижению целей, ради которых оно создано:

образовательная деятельность по дополнительным общеразвивающим  $\frac{1}{2}$ программам следующих направленностей:

- музыкально-эстетической;

- научно-исследовательской;

- спортивно-технической;

- культурологической;

- социально-экономической;

- физкультурно-оздоровительной;

изучение специальных дисциплин сверх часов и сверх программ по дисциплинам, предусмотренных учебным планам;

услуги логопедов и дефектологов;

- коррекционно-развивающие  $\mathbf{M}$ компенсирующие занятия  $\mathbf{C}$ обучающимися,

помощь обучающимся в профориентации и социальной адаптации;

репетиторство с обучающимися других образовательных учреждений:

деятельность детских оздоровительных лагерей на время каникул;

деятельность по уходу за детьми в дневное время;  $\overline{\phantom{a}}$ 

деятельность столовой при учреждении;

организация питания обучающихся и воспитанников;

обучение плаванию;

осуществление присмотра и ухода за детьми в группах продленного дня;

- организация отдыха и оздоровления обучающихся во время каникул;

- сдача в аренду имущества;

создание групп адаптации детей к условиям школьной жизни;

организация курсов по подготовке к поступлению в высшее учебное заведение.

2.10. Образовательная деятельность за счет средств физических и юридических лиц осуществляется по договорам об оказании платных образовательных услуг. Платные образовательные услуги не могут быть оказаны вместо образовательной деятельности, финансовое обеспечение которой осуществляется за счет бюджетных ассигнований бюджетов бюджетной системы Российской Федерации.

 $2.11.$  Вилы деятельности, требующие соответствии  $\mathbf{B}$  $\mathbf{C}$ законодательством Российской Федерации получения специальных разрешений (лицензий), могут осуществляться Центром образования после их получения.

 $2.12.$ Порядок предоставления Центром образования платных образовательных услуг определяется настоящим Уставом и Положением о порядке оказания платных образовательных услуг.

2.13. Порядок определения платы за платные образовательные услуги, реализуемые Центром образования, устанавливается Центром образования самостоятельно.

Доходы, полученные от такой деятельности, и приобретенное за счет этих доходов имущество поступают в самостоятельное распоряжение Центра образования.

Доход от оказания платных образовательных услуг используется в соответствии со следующими целями:

- развитие и повышение конкурентоспособности Центра образования;

- повышение уровня оплаты труда работников Центра образования;

2.14. Вилы леятельности. требующие  $\overline{B}$ соответствии  $\overline{c}$ Российской законодательством Федерации получения специальных разрешений (лицензий), могут осуществляться Центром образования после их получения.

2.15. К компетенции Центр образования в установленной сфере деятельности относятся:

разработка и принятие правил внутреннего распорядка обучающихся, правил внутреннего трудового распорядка, иных локальных нормативных актов;

материально-техническое обеспечение образовательной деятельности, оборудование помещений в соответствии с государственными и местными нормами и требованиями, в том числе в соответствии с федеральными государственными образовательными стандартами, федеральными государственными требованиями;

предоставление учредителю и общественности ежегодного отчета о поступлении и расходовании финансовых и материальных средств, а также отчета о результатах самообследования;

 $\frac{1}{2}$ установление штатного расписания, если иное He установлено нормативными правовыми актами Российской Федерации;

прием на работу работников, заключение с ними и расторжение трудовых договоров, если иное не установлено Федеральным законом "Об образовании  $\overline{B}$ Российской Федерации", распределение должностных обязанностей, создание условий организация дополнительного профессионального образования работников;

- разработка и утверждение образовательных программ Центра образования;

разработка и утверждение по согласованию с учредителем программы развития Центра образования, если иное не установлено Федеральным законом "Об образовании в Российской Федерации";

прием обучающихся в Центр образования:  $\frac{1}{2}$ 

определение списка учебников в соответствии с утвержденным федеральным перечнем учебников, рекомендованных к использованию при реализации образовательных программ начального общего, основного общего, среднего общего образования, а также учебных пособий, допущенных к использованию при реализации указанных образовательных программ;

осуществление текущего контроля успеваемости и промежуточной аттестации обучающихся, установление их форм, периодичности и порядка проведения;

 $\frac{1}{2}$ поощрение обучающихся  $\, {\bf B}$ соответствии  $\mathbf{C}$ установленными образовательной организацией видами и условиями поощрения за успехи в учебной, физкультурной, спортивной, общественной, научной, научнотехнической, творческой, экспериментальной и инновационной деятельности, если иное не установлено настоящим Федеральным законом «Об образовании в Российской Федерации»;

 $\frac{1}{2}$ индивидуальный учет результатов освоения обучающимися образовательных программ и поощрений обучающихся, а также хранение в архивах информации об этих результатах и поощрениях на бумажных и (или) электронных носителях;

- использование и совершенствование методов обучения и воспитания, образовательных технологий, электронного обучения;

проведение самообследования, обеспечение функционирования внутренней системы оценки качества образования;

создание необходимых условий для охраны и укрепления здоровья, организации питания обучающихся и работников Центра образования;

организация социально-психологического тестирования обучающихся в целях раннего выявления незаконного потребления наркотических средств и психотропных веществ в порядке, установленном федеральным органом исполнительной власти, осуществляющим функции  $\overline{a}$ выработке государственной политики и нормативно-правовому регулированию в сфере образования;

- создание необходимых условий для охраны и укрепления здоровья, организации питания обучающихся и работников Центра образования;

создание условий для занятий обучающихся физической культурой и спортом;

приобретение или изготовление бланков документов об образовании и (или) о квалификации, медалей "За особые успехи в учении";

содействие деятельности общественных объединений обучающихся, родителей (законных представителей), осуществляемой в Центре образования и не запрещенной законодательством Российской Федерации;

организация научно-методической работы, в том числе организация и проведение научных и методических конференций, семинаров;

обеспечение создания ведения официального сайта  $\mathbf{M}$ Центра образования в сети "Интернет";

иные вопросы в соответствии с законодательством Российской Федерации.

2.16. Центр образования осуществляет свою деятельность  $\overline{B}$ соответствии с законодательством об образовании, в том числе:

обеспечивает реализацию в полном объеме образовательных программ, соответствие качества подготовки обучающихся установленным требованиям. соответствие применяемых форм, средств, методов обучения и воспитания возрастным, психофизическим особенностям, склонностям, способностям, интересам и потребностям обучающихся;

- создаёт безопасные условия обучения, воспитания обучающихся, присмотра и ухода за обучающимися, их содержания в соответствии с обеспечивающими установленными нормами, жизнь здоровье  $\overline{M}$ обучающихся, работников Центра образования;

- соблюдает права и свободы обучающихся, родителей (законных представителей) обучающихся, работников Центра образования.

2.17. Центр образования размещает и обновляет информацию о Центре образования на официальном сайте Центра образования в информационнотелекоммуникационной сети «Интернет» в соответствии с законодательством Российской Федерации.

При размещении информации на официальном сайте и её обновлении Центр образования обеспечивает соблюдение требований законодательства Российской Федерации о персональных данных.

#### 3. Имущество и финансовое обеспечение Центра образования

 $3.1.$ Все имущество Центра образования является собственностью муниципального образования город Тула, отражается на самостоятельном балансе и закрепляется за ней на праве оперативного управления решением Собственника.

Закрепленное за Центром образования имущество учитывается в Едином реестре муниципального имущества города Тулы в установленном порядке.

Собственником имущества является муниципальное образование город Тула.

Тульская городская Дума, администрация города Тулы, комитет имущественных и земельных отношений администрации города Тулы осуществляют полномочия Собственника имущества в пределах их компетенции.

 $3.2.$ Земельный участок закрепляется за Центром образования в порядке, установленном законодательством Российской Федерации  $\mathbf{B}$ постоянное (бессрочное) пользование.

Центр образования, за которым имущество закреплено на праве  $3.3.$ оперативного управления, владеет, пользуется этим имуществом в пределах, установленных законом, в соответствии с целями своей деятельности,

назначением этого имущества и, если иное не установлено законом, распоряжается этим имуществом.

Центр образования без согласия собственника не вправе 3.4. распоряжаться особо ценным движимым имуществом, закрепленным за ней собственником или приобретенным бюджетным учреждением за счет средств, выделенных ему собственником на приобретение такого имущества, а также недвижимым имуществом. Остальным имуществом, находящимся у неё на праве оперативного управления, Центр образования вправе распоряжаться самостоятельно, если иное не установлено законом.

Собственник имущества вправе изъять излишнее, неиспользуемое  $3.5.$ или используемое не по назначению имущество, закрепленное им за Центром образования либо приобретенное Центром образования за счет средств, выделенных ей собственником на приобретение этого имущества.

Центр образования несет ответственность перед Собственником за 3.6. закрепленной за использование НИМ эффективное сохранность  $\overline{\mathbf{M}}$ собственности.

Контроль деятельности Центра образования в этой части осуществляет Тулы  $\overline{M}$ комитет администрации города образования управление имущественных и земельных отношений администрации города Тулы.

Центр образования отвечает по своим обязательствам, всем  $3.7.$ находящимся у неё на праве оперативного управления имуществом, как закрепленным за бюджетным учреждением Собственником имущества, так и приобретенным за счет доходов, полученных от приносящей доход деятельности, за исключением особо ценного движимого имущества, закрепленного за Центром образования Собственником этого имущества или приобретенного Центром образования за счет выделенных собственником имущества Центра образования средств, а также недвижимого имущества. Собственник имущества Центра образования не несет ответственности по обязательствам Центра образования.

Центр образования имеет право в случае износа в установленном  $3.8.$ законом порядке с согласия Собственника списывать с баланса находящееся в оперативном управлении оборудование, сооружения и иное имущество.

Финансовое обеспечение Центра образования осуществляется из 3.9. городского бюджета и иных источников, не запрещенных законодательством Российской Федерации.

3.10. Центр образования составляет и исполняет план финансовохозяйственной деятельности.

Финансовое обеспечение учреждения поступает в виде субсидий в соответствии с муниципальным заданием учредителя, бюджетных инвестиций и субсидий на иные цели. Финансовое обеспечение осуществляется с учетом расходов на содержание недвижимого имущества и особо ценного движимого имущества.

Центр образования не вправе отказаться от выполнения муниципального задания.

Центр образования осуществляет операции с поступающими средствами через лицевые счета, открываемые в установленном порядке.

3.11. Центр образования расходует средства городского бюджета и субвенции Тульской области на реализацию федеральных и областных законов строго в соответствии с утвержденным муниципальным заданием учреждения, предусмотренными бюджетными ассигнованиями и лимитами бюджетных обязательств.

3.12. Уменьшение объёма субсидии, предоставленной на выполнение муниципального задания в течение срока его выполнения, осуществляется только при соответствующем изменении муниципального задания.

хозяйствующий субъект, обязан образования, как 3.13. Центр представлять заинтересованным пользователям (прежде всего, учредителю и учреждения) промежуточную годовую  $\,$   $\,$   $\,$   $\,$ имущества собственнику (квартальную) бухгалтерскую отчетность в соответствии с нормами ст. 165 Бюджетного кодекса Российской Федерации.

3.14. Центр образования вправе осуществлять иные (отличные от основных) виды деятельности, перечень которых подлежит закреплению в уставе Центра образования, а также привлекать в порядке, установленном законодательством Российской Федерации, дополнительные финансовые средства за счет добровольных пожертвований и целевых взносов физических и (или) юридических лиц.

Доходы в вышеуказанных случаях поступают в самостоятельное распоряжение Центра образования.

образовательной деятельности иной обеспечение Финансовое осуществляется за счет доходов от приносящей доходы деятельности и иных не запрещенных законом источников и с учетом расходов на содержание недвижимого имущества и особо ценного движимого имущества.

Привлечение дополнительных средств не влечет за собой снижение нормативов и (или) абсолютных размеров финансового обеспечения его деятельности за счет средств учредителя.

3.15. Средства, полученные от приносящей доходы деятельности, используются на обеспечение и развитие образовательного процесса, приобретение спортивного инвентаря и оборудования, хозяйственные, ремонтные нужды, премирование работников учреждения и расходуются в установленном порядке. Приобретенное за счет этих средств имущество поступает в самостоятельное распоряжение Центра образования, отражается на балансе и используется для обеспечения уставной деятельности.

Центр образования вправе взимать плату с обучающихся за  $3.16.$ дополнительные образовательные услуги.

3.17. Центр образования вправе заключать сделки, предусмотренные законодательством Российской Федерации.

Центр образования не вправе заключать сделки, возможными последствиями которых является отчуждение или обременение имущества, закрепленного за учреждением, или имущества, приобретенного за счет средств, выделенных учреждению Собственником. Крупные сделки могут совершаться только с предварительного согласия учредителя.

3.18. Центр образования строит свои отношения с муниципальными органами, другими организациями и гражданами во всех сферах на основе договоров, соглашений, контрактов.

3.19. Центр образования имеет право заключать договоры на поставку товаров, работ и услуг в целях реализации функций, предусмотренных уставом, в пределах утвержденных лимитов бюджетных обязательств в соответствии с законодательством Российской Федерации.

3.20. Центр образования представляет заключенные от своего имени договоры, из которых вытекают денежные обязательства городского бюджета, в финансовое управление администрации города Тулы для регистрации и учета.

3.21. Центр образования устанавливает заработную плату работников в зависимости от их квалификации, сложности, количества, качества и условий выполняемой работы, а также выплаты компенсационного характера (доплаты и надбавки) и выплаты стимулирующего характера (премии и иные поощрительные выплаты).

3.22. Центр образования вправе выступать в качестве арендатора и арендодателя имущества.

В случае сдачи в аренду с согласия учредителя и собственника  $\alpha$ ценного недвижимого имущества  $\overline{M}$ ДВИЖИМОГО имущества, закрепленного за Центром образования или приобретенного Центром образования за счет средств, выделенных ему на приобретение такого имущества, финансовое обеспечение содержания такого имущества не осуществляется.

3.23. Центр образования не вправе самостоятельно привлекать кредиты, предоставлять гарантии, поручительства, принимать на себя обязательства третьих лиц.

3.24. Центр образования обладает правом самостоятельного осуществления внешнеэкономической деятельности  $\, {\bf B}$ порядке, установленном законодательством Российской Федерации.

3.25. При приобретении товаров, работ, услуг за счет всех источников на Центр образования распространяется действие положений Федерального закона от 5 апреля 2013 г. N 44-ФЗ "О контрактной системе в сфере закупок товаров, работ, услуг для обеспечения государственных и муниципальных нужд".

 $3.26.$ В случае, если директор Центра образования, заместители Центра образования или другие руководители имеют директора заинтересованность в сделке, стороной которой является или намеревается быть Центр образования, а также в случае иного противоречия интересов указанных лиц и Центра образования в отношении существующей или предполагаемой сделки:

- лица, перечисленные в абзаце первом настоящего пункта, обязаны сообщить своей заинтересованности управлению  $\overline{O}$ образования администрации города Тулы до момента принятия решения о заключении сделки;

- сделка должна быть одобрена управлением образования администрации города Тулы и Комитетом имущественных и земельных отношений администрации города Тулы.

3.27. Крупная сделка может быть совершена Центром образования только с предварительного согласия управления образования администрации города Тулы и Комитета имущественных и земельных отношений администрации города Тулы.

Крупной сделкой признаётся сделка или несколько взаимосвязанных сделок, связанная с распоряжением денежными средствами, отчуждением иного имущества (которым в соответствии с федеральным законом бюджетное учреждение вправе распоряжаться самостоятельно), а также с передачей такого имущества в пользование или в залог при условии, что цена такой сделки либо стоимость отчуждаемого или передаваемого имущества превышает 10 процентов балансовой стоимости активов бюджетного учреждения, определяемой по данным его бухгалтерской отчетности на отчётную дату.

Крупная сделка, совершённая с нарушением требований абзаца первого настоящего пункта, может быть признана недействительной по иску Центра образования, управления образования администрации города Тулы или Комитета имущественных и земельных отношений администрации города Тулы, если будет доказано, что другая сторона в сделке знала или должна была знать об отсутствии предварительного согласия учредителя бюджетного учреждения.

Директор Центра образования несёт перед Центром образования ответственность в размере убытков, причинённых бюджетному учреждению в результате совершения крупной сделки с нарушением требований абзаца первого настоящего пункта, независимо от того, была ли эта сделка признана нелействительной.

#### 4. Управление Центром образования

 $4.1.$ Управление Центром образования осуществляется в соответствии с законодательством Российской Федерации с учетом особенностей, установленных Федеральным законом «Об образовании в Российской Федерации», основе сочетания принципов на единоначалия  $\overline{M}$ коллегиальности.

4.2. Компетенция Учредителя:

Утверждение по согласованию с комитетом имущественных и a. эемельных отношений администрации города Тулы устава Центра образования, а также вносимых в него изменений;

Назначение (утверждение) руководителя и прекращение его б. полномочий;

Заключение и прекращение трудового договора с руководителем  $B<sub>1</sub>$ Центра образования;

 $\Gamma$ . Формирование и утверждение муниципального задания на муниципальных услуг (выполнение работ) юридическим и оказание физическим лицам (далее - муниципальное задание) в соответствии с предусмотренным уставом Центра образования основным видом деятельности:

Определение перечня особо ценного движимого имущества, Д. закрепленного за Центром образования учредителем или приобретенного Центром образования за счет средств, выделенных ему учредителем на приобретение такого имущества (далее - особо ценное движимое имущество);

Предварительное e. согласование  $\mathbf{C}$ учетом требований, установленных пунктом 4 Положения об осуществлении отраслевыми (функциональными) органами администрации города Тулы функций и полномочий учредителя муниципального бюджетного учреждения (далее Положения), утвержденного постановлением администрации города Тулы от 07.04.2011 No898  $\langle \langle \overline{O} \rangle$ порядке осуществления отраслевыми (функциональными) органами администрации города Тулы функций и полномочий учредителя муниципального учреждения», совершения Центром образования крупных сделок, соответствующих критериям, установленным в пункте 13 статьи 9.2 Федерального закона от 12.01.1996 № 7-ФЗ "О некоммерческих организациях";

Согласование с учетом требований, установленных пунктом 4 Ж $\cdot$ Положения, решения об одобрении сделок с участием Центра образования, в которых имеется заинтересованность, совершении определяемая  $\overline{B}$ соответствии с критериями, установленными в статье 27 Федерального закона от 12.01. 1996 № 7-ФЗ "О некоммерческих организациях";

Установление порядка определения платы для физических и  $3.$ юридических лиц за услуги (работы), относящиеся к основным видам деятельности Центра образования, оказываемые им сверх установленного муниципального задания, а также в случаях, определенных федеральными законами, в пределах установленного муниципального задания;

Определение порядка составления и утверждения отчета о И.  $\mathbf{M}$ образования об использовании деятельности Центра результатах закрепленного за ним муниципального имущества в соответствии с общими требованиями, установленными действующим законодательством;

Согласование с учетом требований, установленных пунктом 4 К. Положения, распоряжение  $\alpha$ ценным движимым имуществом, закрепленным за Центром образования учредителем либо приобретенным Дентром образования за счет средств, выделенных его учредителем на приобретение такого имущества;

17

Согласование с учетом требований, установленных пунктом 4  $\overline{\mathbf{u}}$ . Положения, распоряжение недвижимым имуществом Центра образования, в том числе передачу его в аренду;

Согласование с учетом требований, установленных пунктом 4  $M<sub>1</sub>$ Положения, внесение в Центр образования в случаях и порядке, которые предусмотрены федеральными законами, денежных средств (если иное не установлено условиями их предоставления), иного имущества, в уставный (складочный) капитал хозяйственных обществ или передачу им такого имущества иным образом в качестве их учредителя или участника;

Согласование в случаях, предусмотренных H. федеральными законами, передачи некоммерческим организациям в качестве их учредителя или участника денежных средств (если иное не установлено условиями их предоставления) и иного имущества, за исключением особо ценного движимого имущества, закрепленного за Центром образования или приобретенного Центром образования за счет средств, выделенных ему собственником на приобретение такого имущества, а также недвижимого имущества;

Осуществление финансового  $\overline{O}$ . обеспечения выполнения муниципального задания;

Определение Π. порядка составления  $\mathbf{H}$ утверждения плана финансово-хозяйственной деятельности Центра образования в соответствии с требованиями, установленными действующим законодательством;

Определение предельно допустимого значения просроченной  $D<sub>1</sub>$ кредиторской задолженности Центра образования, превышение которого влечет расторжение трудового договора с руководителем Центра образования по инициативе работодателя в соответствии с Трудовым кодексом Российской Федерации:

 $\mathbf{c}$ . Осуществление контроля за деятельностью Центра образования в соответствии с законодательством Российской Федерации, постановлением администрации города Тулы от 04.05.2011 № 1172 «Об утверждении Порядка осуществления контроля за деятельностью муниципальных бюджетных и учреждений»; получение полной жазенных информации, отчетов  $\Omega$ деятельности Центра образования;

Осуществление иных функций и полномочий T. учредителя, становленные законодательством Российской Федерации, нормативноправовыми актами Тульской области и органов местного самоуправления;

Организация предоставления общедоступного и бесплатного  $y_{\star}$ тошкольного. начального общего, основного общего, среднего общего бразования  $\overline{10}$ основным общеобразовательным программам и ниципальных образовательных организациях (за исключением полномочий финансовому обеспечению реализации основных общеобразовательных Трограмм  $\mathbf{B}$ соответствии  $\mathbf{C}$ федеральными государственными **Фразовательными стандартами**);

Организация предоставления дополнительного образования детей ф. дополнительного исключением образования детей, финансовое 

18

обеспечение которого осуществляется органами государственной власти субъекта Российской Федерации);

детей, подлежащих Учет обучению  $\overline{10}$ образовательным  $X_{\star}$ программам дошкольного, начального общего, основного общего и среднего общего образования, закрепление муниципальных образовательных учреждений за конкретными территориями городского округа;

Создание условий для осуществления присмотра и ухода за Ц. детьми, содержания детей в муниципальных образовательных организациях;

Согласование программы развития Центра образования;  $\mathbf{u}_{\perp}$ 

Создание, реорганизация, ликвидация Центра образования, Ш. осуществление функций полномочий учредителей муниципальных  $\mathbf{M}$ образовательных учреждений;

Обеспечение содержания зданий Щ.  $\, {\bf M}$ сооружений Центра образования, обустройство прилегающих к ним территорий;

Дача экспертной оценки последствий договора аренды помещений Ы. для обеспечения образования и воспитания детей в Центре образования.

Решения по вопросам, указанным в подпунктах «е», «ж», «к», «л» и «м» принимаются администрацией города Тулы.

 $4.3.$ Единоличным исполнительным органом Центра образования который осуществляет текущее **ЯВЛЯЕТСЯ** директор, руководство деятельностью образовательного учреждения. Директор назначается Учредителем в соответствии с трудовым законодательством и проходит соответствующую аттестацию.

Директор Центра образования:  $4.4.$ 

- действует от имени Центра образования, представляет  $er$  $\mathbf{B}$ государственных, муниципальных, общественных и иных организациях, учреждениях без доверенности;

распорядителем - является денежных средств пределах  $\, {\bf B} \,$ предоставленных ему полномочий, открывает в установленном порядке ищевые счета, обладает правом первой подписи на финансовых документах;

- принимает решения по исполнению финансово-хозяйственного плана Центра образования;

- заключает сделки и договоры гражданско-правового характера от имени Центра образования с учетом ограничений, установленных законодательством Российской Федерации;

- распоряжается установленном порядке имуществом Центра  $\, {\bf B}$ Сбразования;

- выдает доверенности, открывает лицевые счета, пользуется правом поряжения средствами в установленном порядке;

- привлекает ДЛЯ осуществления деятельности, предусмотренной стоящим Уставом, дополнительные источники финансовых и материальных стедств;

предоставляет Учредителю и общественности ежегодный отчет о поступлении и расходовании финансовых и материальных средств;

- осуществляет иную приносящую доход деятельность в соответствии с законодательством и предусмотренную уставом Центра образования;

- осуществляет подбор, прием на работу и расстановку кадров, создает условия для повышения их квалификации, несет ответственность за уровень их квалификации;

- организует аттестацию педагогических и руководящих работников;

- утверждает образовательные программы, учебный план, рабочие программы учебных курсов, предметов, дисциплин (модулей);

- утверждает по согласованию с учредителем Программу развития Центра образования;

- повышает свою профессиональную квалификацию;

- утверждает штатное расписание;
- утверждает должностные инструкции;
- распределяет должностные обязанности;
- утверждает инструкции по охране труда, другие локальные акты;

- устанавливает заработную плату работникам Центра образования, в том числе выплаты компенсационного, стимулирующего характера  $\mathbf K$ должностным окладам в соответствии с Положением об условиях оплаты труда работникам МБОУ ЦО №31, Положением о порядке и условиях установления выплат стимулирующего характера работникам МБОУ ЦО №31 и решением комиссии по стимулирующим выплатам;

- поощряет и привлекает к дисциплинарной ответственности работников Центра образования в соответствии с Трудовым кодексом Российской Федерации;

- контролирует оценивает ход И результаты групповой  $\boldsymbol{M}$ нндивидуальной деятельности сотрудников Центра образования;

- издает приказы и распоряжения, иные локальные акты в пределах своей компетенции, обязательные для исполнения всеми сотрудниками Центра образования и участниками образовательного процесса;

- принимает управленческие решения, касающиеся деятельности Центра не противоречащие законодательству и Уставу Центра образования, образования;

- налагает вето на решения органов самоуправления, если ОНИ противоречат законодательству и Уставу Центра образования, на проведение образовательного процесса при наличии опасных условий для здоровья **обучающихся или работающих;** 

- требует от сотрудников Центра образования соблюдения норм и правил праны труда, пожарной безопасности, безопасности труда, технологии поспитательной, образовательной, экспериментальной, исследовательской и позяйственной деятельности, норм и требований профессиональной этики, полнения принятых в Центре образования планов и программ (носящих **обязательный характер);** 

- зачисляет на обучение в Центр образования, осуществляет перевод и отчисление обучающихся в порядке, установленном законодательством Российской Федерации и локальными нормативными актами;

дисциплинарной  $\overline{M}$ иной - применяет меры ответственности  $\mathbf{K}$ обучающимся и работникам с учетом ограничений, установленных законодательством Российской Федерации;

- поощряет обучающихся и работников в порядке, предусмотренном трудовым законодательством и локальными нормативными актами;

- принимает решения по иным вопросам, связанным с осуществлением образовательной, научной, административной, финансово-экономической деятельностью Центра образования, которые не составляют исключительную компетенцию коллегиальных органов управления Центром образования, определенную настоящим уставом.

несёт Директор Центра образования ответственность перед обучающимися, их родителями (законными представителями), государством, обществом, учредителем за результаты своей деятельности в соответствии с должностной инструкцией, трудовым договором  $\mathbf{M}$ уставом Центра образования.

Центра образования Директору предоставляются  $\overline{B}$ порядке, установленном Правительством Российской Федерации, права и социальные гарантии меры социальной поддержки, предусмотренные для педагогических работников пунктами 3 и 5 части 5 и частью 8 статьи 47 Федерального закона «Об образовании в Российской Федерации».

 $4.5.$ Заместители директора Центра образования назначаются директором Центра образования.

Функциональные обязанности Заместителей директора определяются Правилами внутреннего трудового распорядка, должностными инструкциями и утверждаются приказом директора Центра образования.

Заместителям директора Центра образования предоставляются в порядке, установленном Правительством Российской Федерации, права и поциальные гарантии, меры социальной поддержки, предусмотренные для тедагогических работников пунктами 3 и 5 части 5 и частью 8 статьи 47 • едерального закона «Об образовании в Российской Федерации».

Во время длительного отсутствия директора Центра образования полнение обязанностей возлагается на заместителя директора Центра **Збразования по приказу Учредителя.** 

О своей деятельности директор и его заместители директора  $4.6.$ и тываются один раз в год на педагогическом совете.

4.7. В Центре образования формируются следующие коллегиальные таны управления, к которым относятся:

- $\sim$  Управляющий совет (далее Совет);
- педагогический совет;
- общее собрание работников;

– Совет по вопросам регламентации доступа обучающихся к информации в сети Интернет.

обучающихся учета мнения родителей (законных B. целях представителей) несовершеннолетних обучающихся по вопросам управления Центром образования и при принятии локальных нормативных актов, затрагивающих их права и законные интересы, по инициативе обучающихся и родителей (законных представителей) в Центре образования созданы:

- Совет родителей;

- Совет обучающихся.

руководство Центром образования осуществляет  $4.8.$ Общее Управляющий совет Центра образования (далее Управляющий совет), который является коллегиальным органом управления, представляет интересы образовательного процесса, реализует принцип **BCeX** участников государственно - общественного характера управления образованием и имеет управленческие полномочия по решению ряда вопросов функционирования и развития Центра образования.

Общая численность Совета составляет не более 25 человек.  $4.8.1.$ 

 $4.8.2.$ В состав Управляющего совета входят:

- работники центра образования 8 человек;

- родители (законные представители) учащихся: 6 человек по 3 представителя от корпуса №1, корпуса №2 (от начального, общего и среднего общего образования);

- родители (законные представители) воспитанников: 3 человека по одному представителю от корпуса  $N_2$ 3, корпуса  $N_2$ 4, корпуса  $N_2$ 5;

- учащиеся 9-11 классов: 2 человека;

- директор Центра образования;

- представитель (доверенное лицо) Учредителя;

кооптированные  $-$  MOTYT входить члены иные  $\,$  M лица. чья профессиональная и (или) общественная деятельность, знания и возможности могут позитивным образом содействовать функционированию и развитию Центра образования.

представителей  $4.8.3.$ Порядок выдвижения  $\overline{B}$ состав Управляющего совета следующий:

- выдвижение представителей от работников - на общем собрании работников;

- выдвижение представителей от родителей (законных представителей) собрании Совета Родителей:

- выдвижение представителей, обучающихся - на собрании Совета **бучающихся;** 

- выдвижение кандидатур на включение в члены Совета путем кооптации ет быть сделано членами Совета, другими гражданами из числа родителей законных представителей), а также любыми заинтересованными лицами, Предложения **ВЕНИТАЛЬНЫМИ** органами, учредителем. вносятся  $\, {\bf B}$  письменной форме с обоснованием предложения или в форме записи в протоколе заседания Совета.

 $4.8.4.$ Компетенция Управляющего совета:

 $-$  a) принятие:

- Правил приема воспитанников;

- Правил приема обучающихся;

- Правил внутреннего распорядка обучающихся;

- Правил внутреннего распорядка воспитанников;

- Правил работы в сети Интернет;

Правил использования средств мобильной связи в здании и на территории МБОУ ЦО № 31;

Политики в отношении обработки персональных данных;

- Положения о Совете родителей;

- Положения о Совете обучающихся;

- Положения о Совете по питанию;

- Положения о комиссии по охране труда;

– Положения о комиссии по противодействию коррупции;

– Положения о комиссии по этике, соблюдению требований к служебному поведению работников МБОУ ЦО №31;

- Положения об аттестационной комиссии по аттестации педагогических работников на соответствие занимаемой должности;

- Положения об эвакуационной комиссии;

- Положения о бракеражной комиссии;

- Положения о КЧС и ОПБ;

- Положения об общественном совете по вопросам независимой оценки жачества образовательных услуг;

- Положения об объектовом звене РСЧС в МБОУ ЦО №31;

- Положения МБОУ  $<sub>10</sub>$ </sub>  $N<sub>2</sub>31$  $\overline{O}$ назначении  $\overline{B}$ работников, **Полномоченных на решение задач в области ГО;** 

Положения о бесплатном пользовании педагогическими работниками блиотеками и информационными ресурсами, доступе к информационно**в муникационным сетям и базам данных, учебным и методическим** жетериалам, материально-техническим средствам обеспечения **Возавательной деятельности;** 

Положения о бесплатном пользовании педагогическими работниками повательными, методическими и научными услугами;

Положения о комиссии по урегулированию споров между участниками **В Темовательных отношений;** 

• Положения о порядке работы по предотвращению конфликта интересов возникновении конфликта интересов педагогического работника при подвлении им профессиональной деятельности;

Положения о порядке  $M$ основаниях перевода, отчисления И **В Веления обучающихся;** 

Положения о соблюдении единого стиля в одежде и внешнем виде учащихся;

- Положения о языке обучения и воспитания;

- Положения о школе полного дня;

- Положения об организации питания;

- Положения о поощрении обучающихся;

- Положения о порядке оказания платных образовательных услуг;

- Положения об основаниях и порядке снижения стоимости платных образовательных услуг;

- Положения о предоставлении услуг по присмотру и уходу в группах продленного дня;

- Положения о хранении и использовании персональных данных;

- Положения о защите конфиденциальной информации;

- Положения о порядке обеспечения учебниками и учебными пособиями обучающихся:

Положения о приеме, оформлении, использовании благотворительной деятельности (благотворительной помощи (добровольных пожертвований));

- Положения о пользовании учебниками и учебными пособиями;

Порядка пользования инфраструктурой школы;

Положения о порядке привлечения, расходования и учёта целевых und. взносов и добровольных пожертвований физических и юридических лиц;

Положения о пропускном и внутриобъектовом режиме; e<br>S<del>and</del>er

- Положения об организации работы по охране труда и обеспечению безопасности образовательного процесса;

 $\stackrel{\scriptscriptstyle \textrm{0}}{=}$  Положения о системе управления охраной труда в общеобразовательной Фоганизации

Положения об административно-общественном контроле по охране **TEMARK** 

Положения о порядке расследовании и учёте несчастных случаев с • Тающимися во время пребывания в МБОУ ЦО №31;

 $\equiv$  Положения о накоплении, хранении и использовании в целях ГО запасов подвериально-технических, продовольственных, медицинских и иных средств;

 $\sim$  Положения об организации обучения работников МБОУ ЦО №31 в  $\blacksquare$  TO:

- Положения об официальном сайте;

— Положения об информационной открытости образовательной **STATISTICALISM** 

— Положения об учетной политике MБОУ ЦО №31;

Положения о единой комиссии по осуществлению закупок товаров, В В Г. Гауг для обеспечения нужд МБОУ ЦО №31;

Положения о специалисте в сфере закупок;

 $74$ 

Положения о порядке привлечения, расходования и учета целевых взносов и добровольных пожертвований физических и юридических лиц в МБОУ ЦО №31;

- Положения о порядке проведения самообследования.

- б) избрание Совета по вопросам регламентации доступа обучающихся к информации в сети Интернет;

- в) заслушивание отчётов Управляющего совета и директора Центра образования;

- г) определение основных направлений развития и совершенствования Центра образования;

- д) участие в обсуждении перспективной программы развития Центра образования;

- е) рассмотрение наиболее важных вопросов деятельности Центра образования.

ж) Принятие иных локальных нормативных актов в рамках установленной компетенции

Совет имеет следующие полномочия и функции: 4.8.5.

- согласование режима работы Центра образования;

дополнительных платных перечня стоимости  $\,$  M  $\,$ - согласование образовательных услуг;

- привлечение внебюджетных средств для обеспечения деятельности и развития Центра образования, утверждение направления их расходования;

- принятие Программы развития Центра образования;

- внесение предложений по составлению плана финансово-хозяйственной деятельности Центра образования;

- представление интересов Центра образования в рамках своих полномочий в муниципальных, общественных и иных организациях;

- рассмотрение жалоб и заявлений участников образовательного процесса Центра образования;

- заслушивание отчета директора и отдельных работников Центра бразования;

- контроль за соблюдением условий обучения, воспитания и труда в Дентре образования;

- дача рекомендаций директору Центра образования по вопросам започения коллективного договора;

- принятие локальных актов.

Формирование Совета. 4.8.6.

Председателем Совета может избираться любой из его членов. Директор на образования, представитель учредителя, обучающийся в Центре **Стазования не достигший 18 лет не могут быть председателем Управляющего** етеста.

Управляющий совет считается сформированным приступает  $\mathbf{K}$ осуществлению своих полномочий с момента утверждения приказом директора Центра образования персонального состава Совета.

4.8.7. Сроки полномочий Управляющего Центра совета образования - 2 года.

4.8.8. Организация работы Управляющего совета.

Управляющий совет созывается по мере необходимости, но не реже 2-х раза в год.

4.8.9. Решения Управляющего совета.

Решение Управляющего совета являются правомочными, если на его заседании присутствовало не менее 2/3 от общего числа членов.

Решение Управляющего совета принимаются большинством голосов его членов, присутствующих на заседании. Решение оформляется протоколом, который подписывается председателем и секретарем и хранится в делах Центра образования. Решения Управляющего совета, принятые в пределах его полномочий, являются обязательными для всех участников образовательных отношений Центра образования.

4.9. Педагогический совет Центра образования является коллегиальным органом управления, к компетенции которого относятся вопросы, касающиеся организации образовательного процесса:

предложений - внесение директору  $\Pi$ <sup>O</sup> основным направлениям образовательной деятельности Центра образования, включая предложения по перспективе (стратегии) развития Центра образования;

- внесение предложений директору по изменению устава, локальных нормативных актов по основным вопросам организации и осуществления образовательной деятельности, в том числе затрагивающих права и обязанности обучающихся;

- внесение предложений директору материально-техническом  $\overline{O}$ обеспечении образовательной деятельности, оборудованию помещений в соответствии с требованиями федеральных государственных образовательных стандартов, санитарно-эпидемиологических требований;

- разработка образовательных программ, в том числе учебных планов, календарных учебных графиков, рабочих учебных предметов, курсов. дисциплин (модулей), методических материалов и иных компонентов образовательных программ;

- согласование разработанных образовательных программ;

- согласование выбора учебников, учебных пособий, материалов и иных средств обучения и воспитания в соответствии с образовательной программой;

 $-$  выбор направлений научно-исследовательской, инновационной деятельности в сфере образования, взаимодействия Центра образования с ными образовательными и научными организациями;

- согласование локального нормативного акта об аттестации тедагогических работников;

- определение форм, периодичности и порядка проведения текущего контроля успеваемости и промежуточной аттестации обучающихся;

- согласование локального нормативного акта об осуществлении текущего контроля успеваемости и промежуточной аттестации обучающихся;

- совершенствование методов обучения и воспитания  $\mathbf{c}$ учетом достижений педагогической науки и передового педагогического опыта, внедрение образовательных технологий, электронного обучения;

- внесение предложений директору  $\overline{10}$ вопросам повышения квалификации педагогических работников, развитию ИХ творческой инициативы;

- представление поощрению обучающихся  ${\bf K}$  $\overline{\mathbf{M}}$ педагогических работников;

- решение вопроса о применении мер педагогического воздействия в отношении обучающихся, а также согласование отчисления обучающихся в качестве меры дисциплинарного взыскания;

- рассмотрение предложений о переводе обучающихся в следующий класс по результатам промежуточной аттестации;

- подводит итоги деятельности Центра образования за триместр, год;

- принимает локальные нормативные  $He$ акты. относяшиеся  $\mathbf{K}$ компетенции Управляющего совета Центра образования и общего собрания работников,

принятие:

- Положения о нормах профессиональной этики работников МБОУ ЦО  $N<sub>2</sub>31$ :

- Положения о порядке оформления возникновения, приостановления и прекращения отношений между Центром образования и совершеннолетними обучающимися  $\overline{M}$  $(M\Pi H)$ родителями (законными представителями) несовершеннолетних обучающихся;

– Положения о формировании фонда оценочных средств для проведения текущего контроля успеваемости и промежуточной аттестации обучающихся;

- Положения о внутренней системе оценки качества образования;

- Положения о формах, периодичности и порядке текущего контроля успеваемости и промежуточной аттестации обучающихся;

- Положения образовательного об организации процесса ДЛЯ обучающихся, нуждающихся в длительном лечении, а также детей-инвалидов на дому по основным общеобразовательным программам;

- Положения об обучении по индивидуальному учебному плану;

- Положения о порядке зачета результатов освоения обучающимися учебных предметов, дисциплин (модулей), курсов, дополнительных образовательных программ в других образовательных организациях, осуществляющих образовательную деятельность;

- Положения о рабочей программе учебных предметов, курсов, дисциплин (модулей);

- Положения об организации индивидуального отбора при приёме либо переводе в классы для получения основного общего и среднего образования с углубленным изучением отдельных учебных предметов или для профильного

- Положения о формах обучения;

- Положения о дополнительной общеразвивающей программе;

- Положения о порядке проверки тетрадей и проведения письменных работ обучающихся;

- Положения о порядке посещения мероприятий, не предусмотренных учебным планом;

- Положения об организации образовательного процесса в актированные дни и дни карантина;

- Положения о методическом объединении педагогических работников; - Положения о методическом совете;

- Положения о методической предметной кафедре;

- Положения о наставничестве;

- Положения о деятельности наградной комиссии;

- Положение о психолого-педагогическом консилиуме;

- Положения о школьной службе примирения;

- Положения об общественном инспекторе по охране прав детства;

- Положения о постановке на внутришкольный учет и снятии с учета обучающихся обучающихся, семей нуждающихся в педагогическом контроле; постоянном

- Положения Совете  $\overline{O}$ профилактики правонарушений обучающихся; среди

- Положения об организации наставничества в отношении обучающихся и семей обучающихся, находящихся в социально опасном положении или трудной жизненной ситуации;

- Положения об информационно-библиотечном центре;

- Положения о сетевой форме реализации образовательных программ;

- Положения о лагере с дневным пребыванием детей;

- Положения о трудовом отряде старшеклассников;

- Положения о музее МБОУ ЦО №31;

- Положения об организации дежурства;

- Положения профилактике  $\overline{O}$ детского дорожно-транспортного травматизма;

- Положения о контрольно-регулирующей деятельности.  $4.9.1.$ 

Педагогический совет Центра образования является постоянно действующим органом коллегиального осуществляющим общее руководство образовательным процессом. управления,

Членами педагогического совета являются педагогические  $4.9.2.$ работники, заведующий информационно-библиотечным центром, а также педагогические работники-совместители  $\boldsymbol{\mathit{H}}$ иные работники Центра

образования, чья деятельность связана с содержанием и организацией образовательного процесса. Посещение заседаний педагогического совета для его членов обязательно.

4.9.3. Заседания педагогического совета в полном составе проводятся не реже 4-х раз в учебный год.

Председателем педагогического совета является директор 4.9.4. Центра образования, секретарь совета назначается председателем из числа членов педагогического совета.

Председатель открывает и закрывает заседание педагогического совета, предоставляет слово его участникам, выносит на голосование вопросы повестки заседания, подписывает протокол заседания педагогического совета.

Секретарь ведет протокол заседания педагогического совета, а также передает оформленные протоколы на хранение в соответствии установленными Центра образования  $\overline{B}$ правилами организации делопроизводства.

 $4.9.5.$ Заседание педагогического совета правомочно, если на заседании присутствовало не менее 2/3 от общего числа членов.

Принятие решений по вопросам повестки дня и утверждения протокола заседания педагогического совета осуществляется путем ОТКРЫТОГО голосования его участников.

4.9.6. Решения, принятые в ходе заседания педагогического совета, фиксируются в протоколе.

Передача права голоса одним участником педагогического совета другому запрещается.

Протокол заседания педагогического совета составляется не позднее 10ти рабочих дней после его завершения в двух экземплярах, подписываемых его председателем и секретарем. Протокол составляется в соответствии с требованиями делопроизводства, установленными обшими Центре  $\mathbf{B}$ образования, с указанием следующих сведений:

педагогических - количество работников, принявших участие  $\mathbf{B}$ заседании, отметка о соблюдении кворума;

- количество голосов «за», «против» и «воздержался» по каждому вопросу повестки заседания;

- решение педагогического совета по каждому вопросу повестки заседания.

Протокол заседания педагогического совета подписывается председателем и секретарем. В случае обнаружения ошибок, неточностей, недостоверного изложения фактов в протоколе заседания педагогического совета участник (участники) совета вправе требовать от председателя изменения. В свою очередь председатель обязан принять меры по внесению протокол соответствующих изменений и уточнений, а также следов соответствующее сообщение на следующем заседании педагогических совета, внеся данный вопрос в его повестку дня.

Оригиналы протоколов хранятся в архиве Центра образования.

Для рассмотрения вопросов, отнесенных к компетенции  $4.9.7.$ педагогического совета. 32 исключением согласования локальных нормативных актов  $\overline{\mathbf{H}}$ отчисления обучающихся  $\, {\bf B}$ качестве меры дисциплинарного взыскания, созываются малые педагогические советы, формируемые  $\, {\bf B}$ учебных корпусах Центра образования И3 числа педагогических работников, работающих в данных корпусах.

Порядок работы малых педагогических советов утверждается на заседании педагогического совета.

Принятие решений по вопросам повестки дня и утверждения протокола заседания малого педагогического совета осуществляется путем открытого голосования его участников. Передача права голоса одним членом малого педагогического совета другому, а также проведение заочного голосования запрещается.

Оригиналы протоколов заседаний малого педагогического совета хранятся в архиве Центра образования, копии протоколов заседаний малого педагогического совета представляются председателю педагогического совета.

4.9.8. Предложения директору по вопросам, отнесенным  $\mathbf{K}$ компетенции педагогического совета настоящим уставом, а также решение вопросов по выбору направлений научно-исследовательской, инновационной деятельности, взаимодействия Центра образования  $\mathbf{C}$ иными образовательными и научными организациями, совершенствованию методов обучения и воспитания могут приниматься без проведения заседания (личного присутствия членов педагогического совета) путем проведения заочного голосования (опросным путем).

Такое голосование проводится путем обмена документами посредством электронной или иной связи, обеспечивающей аутентичность передаваемых и принимаемых сообщений и их документальное подтверждение.

Порядок проведения заочного голосования утверждается на заседании педагогического совета, он должен предусматривать:

- обязательность сообщения всем членам педагогического совета вопросов, вынесенных на заочное голосование;

- возможность ознакомления всех членов педагогического совета до начала голосования со всеми необходимыми информацией и материалами;

- возможность вносить предложения о включении в перечень вопросов, вынесенных на заочное голосование, дополнительных вопросов;

- обязательность сообщения всем членам педагогического совета до начала голосования измененной повестки дня;

 $cp$ o $K$ окончания процедуры голосования  $\boldsymbol{\mathsf{M}}$ подведения итогов голосования.

Решение, принятое путем заочного голосования, оформляется протоколом с указанием следующих сведений:

- количество педагогических работников, которым были разосланы вопросы, требующие принятия решения;

30

- количество педагогических работников, принявших участие в заочном голосовании, отметка о соблюдении кворума;

- количество голосов «за», «против» и «воздержался» по каждому вопросу;

- решение педагогического совета по каждому вопросу, требующему решения.

К протоколу прикладывается вся информация и материалы, а также иные документы, касающиеся решения.

4.10. Общее собрание работников Центра образования является коллегиальным органом управления, к компетенции которого относится:

предложений директору - внесение  $\Pi$ O основным направлениям деятельности Центра образования, включая предложения по перспективе (стратегии) развития Центра образования;

- внесение предложений директору  $\overline{a}$ вопросам социальноэкономических, финансовых и иных условий труда в Центре образования;

- внесение предложений директору по изменению устава, локальных нормативных актов по основным вопросам деятельности Центра образования, в том числе затрагивающих права и обязанности работников (при отсутствии представительных органов работников);

- избрание представителей работников в комиссию по трудовым спорам;

- избрание представителей в комиссию по стимулирующим выплатам;

- избрание представителя (представительный орган) для представления интересов работников в социальном партнерстве на локальном уровне в порядке, предусмотренном трудовым законодательством;

- определение первичной профсоюзной организации, которой будет поручено направить директору (его представителю) предложение о начале коллективных переговоров от работников имени **BCCX**  $\mathbf B$ порядке, предусмотренном трудовым законодательством;

- внесение предложения директору о создании комитета (комиссии) по охране труда работников;

- утверждение порядка проведения тайного голосования в случаях, предусмотренных настоящим уставом;

- принимает локальные нормативные акты, He относящиеся  ${\bf K}$ компетенции Управляющего совета Центра образования и педагогического совета,

принятие:

- Правил внутреннего трудового распорядка работников;

– Положения об условиях оплаты труда работникам МБОУ ЦО №31;

установления - Положения  $\overline{O}$ порядке  $\overline{M}$ условиях выплат стимулирующего характера работникам МБОУ ЦО №31;

- Положения о комиссии по стимулирующим выплатам;

Общее собрание работников при решении вопросов,  $4.10.1.$ отнесенных к его компетенции, не выступает от имени Центра образования.

4.10.2. Общее собрание работников является постоянно действующим коллегиальным органом. Общее собрание работников формируется из числа работников, для которых Центр образования является основным местом работы.

Общее собрание работников проводится по мере созыва, но 4.10.3. не реже одного раза в год. Решение о созыве общего собрания работников вправе принять:

- директор Центра образования;

- педагогический совет;

- представительный орган работников;

- инициативная группа работников, состоящая не менее чем из 10% работников, имеющих право участвовать в общем собрании работников.

 $4.10.4.$ Педагогический совет и (или) лица, указанные в пункте директору Центра образования оформленное в  $4.10.3.$ представляют письменном виде решение о созыве общего собрания работников. К решению должен быть приложен перечень вопросов к рассмотрению общим собранием работников.

Директор Центра образования обязан созвать общее собрание работников в срок не более 10 дней и создать необходимые условия для заседания общего собрания работников в соответствии с решением педагогического совета и (или) лиц, указанных в пункте 4.10.3, если перечень вопросов, представляемый к рассмотрению общим собранием работников:

- относится к компетенции общего собрания работников;

- ранее не был рассмотрен общим собранием работников и (или) вопросы были рассмотрены, однако решения по ним не было принято.

 $4.10.5.$ Общее собрание считается состоявшимся, если на нем присутствовало не менее 2/3 от общего числа работников. В назначенное время представитель инициатора созыва общего собрания работников объявляет начало заседания и предоставляет слово лицу, ответственному за регистрацию участников. Если на момент окончания регистрации кворум не набран, заседание общего собрания работников переносится на другую дату с последующим уведомлением не присутствовавших о дате, на которую перенесено заседание. Перенесенное заседание проводится по повестке дня не состоявшегося общего собрания работников, ее изменение не допускается.

Для проведения заседания общего собрания (конференции)  $4.10.6.$ работников избирается председатель, секретарь и счетная комиссия (при необходимости проведения тайного голосования).

Председатель открывает и закрывает заседание общего собрания работников, предоставляет слово его участникам, выносит на голосование вопросы повестки заседания, обеспечивает соблюдение порядка утверждения протоколов счетной комиссии (при проведении тайного голосования), подписывает протокол заседания общего собрания (конференции) работников.

Секретарь ведет протокол заседания, а также передачу оформленных протоколов на хранение в соответствии с установленными в Центре образования правилами организации делопроизводства.

Счетная комиссия осуществляет подсчет голосов при проведении тайного голосования по вопросам, указанным в пункте 6.10.6 настоящего устава.

 $4.10.7.$ Принятие решений по вопросам повестки дня и утверждения протокола заседания общего собрания работников осуществляется путем открытого голосования его участников, за исключением вопросов, решения по которым принимаются путем проведения тайного голосования:

- избрания представителя (представительного органа) для представления интересов работников в социальном партнерстве на локальном уровне;

- определения первичной профсоюзной организации, которой будет поручено направить директору (его представителю) предложение о начале коллективных переговоров от имени всех работников.

Передача права голоса одним участником общего собрания другому, а также проведение заочного голосования запрещается.

Решения, принятые в ходе заседания общего собрания 4.10.8. работников, фиксируются в протоколе. Протокол заседания общего собрания работников составляется не позднее 10 рабочих дней после его завершения в двух экземплярах, подписываемых его председателем и секретарем. Протокол составляется в соответствии с общими требованиями делопроизводства, установленными в Центре образования, с указанием следующих сведений:

- количество работников, принявших участие в заседании, отметка о соблюдении кворума;

- решение общего собрания;

- состав счетной комиссии (при проведении тайного голосования);

- количество голосов «за», «против» и «воздержался» по каждому вопросу, поставленному на голосование;

- количество испорченных бюллетеней по итогам тайного голосования;

- количество страниц протокола подсчета голосов при тайном голосовании.

Протокол заседания общего собрания (конференции) подписывается председателем и секретарем. При вынесении вопросов на тайное голосование протоколу заседания общего собрания (конференции) работников  $\mathbf{K}$ прикладывается протокол подсчета голосов, подписанный всеми членами счетной комиссии.

В случае обнаружения ошибок, неточностей, недостоверного изложения фактов в протоколе заседания общего собрания работников участник (участники) собрания вправе требовать от председателя его изменения. В свою очередь председатель обязан принять меры по внесению в протокол соответствующих изменений и уточнений, а также сделать соответствующее сообщение на следующем заседании общего собрания (конференции) работников, внеся данный вопрос в его повестку дня.

Оригиналы протоколов хранятся в архиве Центре образования.

По вопросам, решения по которым принимаются путем 4.10.9. открытого голосования, участие работников в заседании общего собрания (конференции) возможно с помощью видео-конференц-связи, о чем в протоколе делается соответствующая отметка.

4.11. С целью принятия мер для исключения доступа обучающихся к ресурсам в сети Интернет, содержащим информацию, несовместимую с задачами образования и воспитания обучающихся, в Центре образования действует Совет по вопросам регламентации доступа обучающихся к информации в сети Интернет (далее - Совет) на основании положения о нем.

Совет состоит из 7 человек: 1 человек от администрации 4.11.1. Центра образования; 3 человека от педагогического коллектива Центра человека от родителей образования: 1 (законных представителей) обучающихся; 2 человека от обучающихся 9-11 классов.

Председатель Совета избирается большинством голосов на первом организационном заседании Совета.

Заседание Совета проводится не реже2-х раз в учебный год.

Сроки полномочий Совета - 2 года. 4.11.2.

К компетенции Совета по вопросам регламентации доступа  $4.11.3.$ к информации в сети Интернет относятся:

- определение направлений использования информации сети Интернет в образовательном процессе;

- определение направлений развития технической инфраструктуры Единой Информационной Среды, обеспечивающей доступ участников образовательного процесса к информации в сети Интернет во время нахождения в общеобразовательном учреждении;

- принятие решений о целесообразности участия в мероприятиях образовательного характера, осуществляющихся с использованием сети Интернет: Интернет-олимпиадах, Интернет-проектах; Интернетконференциях,

- принятие решения об отнесении ресурсов и информации, размещенной в сети Интернет к категории не относящихся к образовательному процессу;

- разработка мероприятий, направленных на ограничение доступа участников образовательного процесса к информации в сети Интернет, не относящейся к образовательному процессу;

- организация контроля над использованием информации, размещенной в сети Интернет в течение образовательного процесса.

4.11.4. Совет по вопросам регламентации доступа к информации в сети Интернет вправе решать иные вопросы, связанные с использованием информации сети Интернет, а также выносить решение всех вопросов, относящихся к его компетенции, на рассмотрение органов самоуправления образовательного учреждения.

4.11.5. Решение Совета является правомочным, если на заседании присутствовали 2/3 состава Совета и если за него проголосовали не менее 2/3 присутствующих.

Решения Совета носят рекомендательный характер и  $4.11.6.$ вводятся в действие для обязательного исполнения приказом директора.

4.12. В целях учета мнения педагогических работников по вопросам управления Центром образования и при принятии Центром образования локальных нормативных актов, затрагивающих их права и законные интересы, в Центре образования действует представительный орган работников профсоюзная организация.

4.13. В Центре образования создан на добровольной основе Совет обучающихся из представителей классов среднего и старшего уровней, осуществляющий свою деятельность в соответствии с «Положением о Совете Центр образования обучающихся». предоставляет членам Совета обучающихся необходимую информацию и допускает к участию в заседаниях органов управления Центра образования при обсуждении вопросов, касающихся интересов обучающихся, воспитанников.

4.14. В целях учета мнения родителей (законных представителей) несовершеннолетних обучающихся создан Совет родителей, действующий на основании «Положения с Совете родителей (законных представителей)». родителей содействует социальной Совет защите обучающихся. воспитанников обеспечению единства педагогических требований  $\mathbf{K}$ обучающимся, воспитанными

целях ризвития совершенствования 4.15. B  $\overline{M}$ повышения профессионального мастерства педагогов в Центре образования действуют научно-методический совет, методические объединения педагогов, кафедры HA OCHOBAHHH NOROWCH A SIXX.

4.16. Класс (группа) имеется структурной единицей Центра образования. Основные вопросы казни класса рассматриваются на собрании классного коллектива <del>Виммисние</del> на педагогического работника обязанностей по выполнению функций классного руководителя классного ученического коллективы окушествляется с его согласия приказом директора Центра образования.

#### 5. Заказание нормативные акты.

Центр образования принимает локальные нормативные акты, 5.1. содержащие вормы телищается образовательные отношения (далее локальные нормативить с высшить в пределах своей компетенции в соответствии с законодательством Российской Федерации в порядке, установленном **НАСТОЯЩИМ УСТАВИТЬ** 

Центр образования принимает локальные нормативные акты по  $5.2.$ основным вопроследовать такими и осуществления образовательной деятельности, в там числе дет правите правила приема обучающихся, режим занятий общенных окрыв, периодичность и порядок текущего

контроля успеваемости и промежуточной аттестации обучающихся, порядок и основания перевода, отчисления и восстановления обучающихся, порядок оформления возникновения, приостановления и прекращения отношений между Центром образования и обучающимися и (или) родителями (законными представителями) несовершеннолетних обучающихся.

При принятии локальных нормативных актов, затрагивающих 5.3. права обучающихся и работников Центра образования, учитывается мнение совета обучающихся, совета родителей, а также в порядке и в случаях, которые предусмотрены трудовым законодательством, профсоюзного комитета работников Центра образования.

 $5.4.$ Деятельность Центра образования регламентируется следующими локальными актами: приказ, распоряжение, решения, расписание, график, правила, положение, инструкция, договор, положение и иные локальные акты, принятые в установленном порядке и в рамках, имеющихся у Центра образования полномочий.

#### 6. Порядок внесения изменений в Устав

 $6.1.$ Устав (новая редакция устава) разрабатывается Центром образования и представляется на утверждение УО администрации г. Тулы.

Изменения в устав вступают в силу после их государственной  $6.2.$ регистрации в порядке, установленном законодательством Российской Федерации рядке.

Изменения в Устав являются его неотъемлемой частью. 6.3.

#### 7. Реорганизация, изменение типа и ликвидация Центра образования

 $7.1.$ Центр образования реорганизуется или ликвидируется в порядке, установленном гражданским законодательством, с учетом особенностей, предусмотренных законодательством об образовании.

Принятие органом местного самоуправления решения  $7.2.$  $\mathbf{O}$ реорганизации или ликвидации Центра образования допускается на основании положительного заключения комиссии, по оценке последствий такого решения.

Порядок проведения оценки последствий принятия решения о  $7.3.$ реорганизации или ликвидации Центра образования, находящейся в ведении Российской Федерации, муниципальной образовательной субъекта критерии этой оценки типам организации, включая  $($ по данных образовательных организаций), порядок создания комиссии по оценке последствий такого решения и подготовке ею заключения устанавливаются уполномоченным органом государственной власти субъекта Российской Федерации.

#### 8. Хранение документов Центра образования

Центр образования обеспечивает учет и сохранность документов в 8.1. бумажном и электронном вариантах, образующихся в результате её деятельности, а также передачу их на хранение в установленном действующим законодательством порядке.

8.2. обеспечивает Центр образования хранение внутренней документации в бумажном и (или) электронном вариантах в доступном для проверяемых и иных заинтересованных лиц месте.

> Устав составлен на 37 листах. Прошит, скреплен печатью и хранится: 1 экз. - у Учредителя 1 экз. – в МБОУ ЦО № 31 1 экз. - у органа, осуществляющего государственную регистрацию юридических лиц. 1 экз.  $-$  в КИиЗО

Прошнуровано пронумеровано less  $22$  $\overline{\mathcal{U}}$ МЕЖРАЙОННАЯ ИНСИЕ ФЕДЕРАЛЬНОЙ НАЛОГОВОЙ СУРУЗСТЬ ПО ТУЛЬСКОЙ ОБЩ Выданы Свидетельства  $\bullet$ государственной различных 12. Woodspg : 15 .0.12 OFFH 1154154029702 "It" uselly 2020 rosa TPH 220 7100218323 DOUTHIOUTS 3 Pelle. Wer-up erfer Cellephoby W.E. **Hommes** M.TI. Бкабельно документа хранится в решетрирующем органе